## Package 'kirby21.fmri'

August 13, 2018

<span id="page-0-0"></span>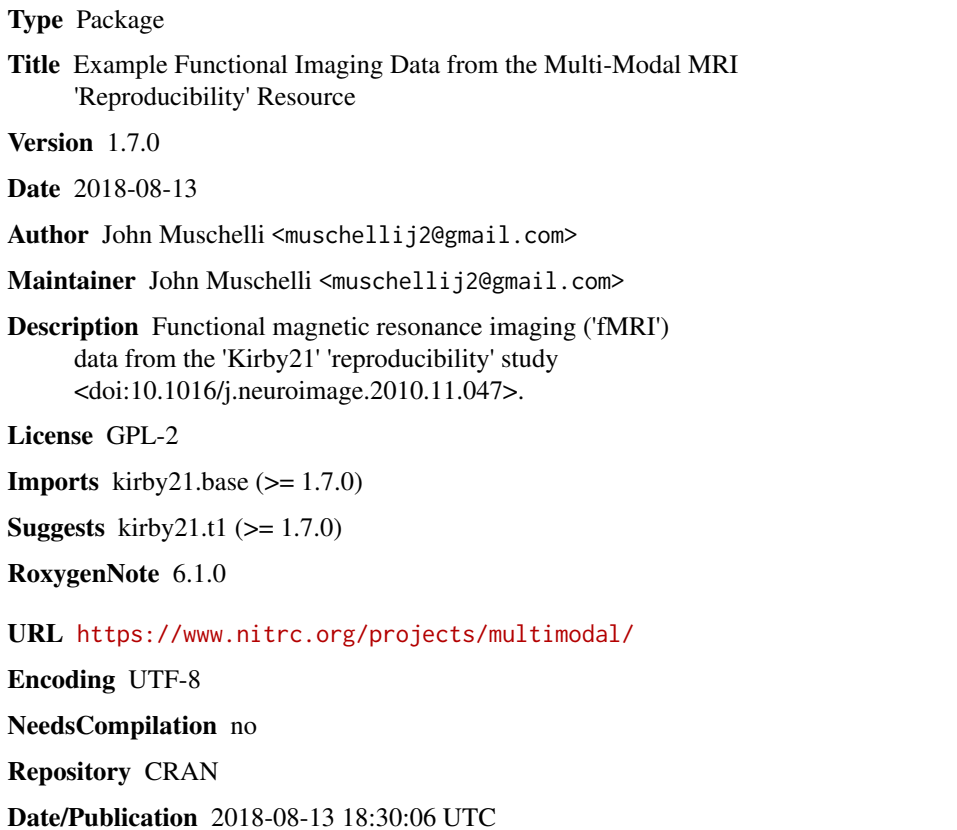

### R topics documented:

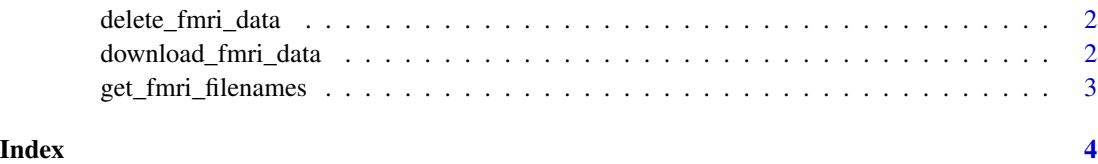

<span id="page-1-0"></span>delete\_fmri\_data *Delete fMRI Image Filenames*

#### Description

Delete the files for the fMRI images

#### Usage

delete\_fmri\_data(...)

#### Arguments

... arguments to pass to [delete\\_kirby21\\_data](#page-0-0), modalities = "fMRI" so it cannot be specified

#### Value

Nothing is returned

download\_fmri\_data *Download fMRI Image Filenames*

#### Description

Download the files for the fMRI images

#### Usage

```
download_fmri_data(...)
```
#### Arguments

... arguments to pass to [download\\_kirby21\\_data](#page-0-0), modalities = "fMRI" so it cannot be specified

#### Value

Indicator if the data is downloaded.

<span id="page-2-0"></span>get\_fmri\_filenames *Get fMRI Image Filenames*

### Description

Return the filenames for the fMRI images

#### Usage

get\_fmri\_filenames(...)

#### Arguments

... arguments to pass to [get\\_image\\_filenames](#page-0-0), modalities = "fMRI" so it cannot be specified

### Value

Vector of filenames

### Examples

get\_fmri\_filenames()

# <span id="page-3-0"></span>Index

delete\_fmri\_data, [2](#page-1-0) delete\_kirby21\_data, *[2](#page-1-0)* download\_fmri\_data, [2](#page-1-0) download\_kirby21\_data, *[2](#page-1-0)*

get\_fmri\_filenames, [3](#page-2-0) get\_image\_filenames, *[3](#page-2-0)*